ME731 - Métodos em Análise Multivariada – Análise de Correspondência II –

> Prof. Carlos Trucíos [ctrucios@unicamp.br](mailto:ctrucios@unicamp.br) ctruciosm.github.io

Instituto de Matemática, Estatística e Computação Científica, Universidade Estadual de Campinas

Aula 18

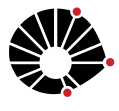

### Agenda I

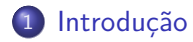

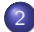

2 [Análise de Correspondência Multiple](#page-7-0)

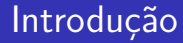

AC é uma técnica para representar as categorias de duas variáveis qualitativas em (usualmente) um gráfico bidimensional.

- AC é uma técnica para representar as categorias de duas variáveis qualitativas em (usualmente) um gráfico bidimensional.
- O que acontece se estivermos interessados em mais do que duas variáveis qualitativas?

- AC é uma técnica para representar as categorias de duas variáveis qualitativas em (usualmente) um gráfico bidimensional.
- O que acontece se estivermos interessados em mais do que duas variáveis qualitativas? Não podemos mais utilizar AC.

- AC é uma técnica para representar as categorias de duas variáveis qualitativas em (usualmente) um gráfico bidimensional.
- O que acontece se estivermos interessados em mais do que duas variáveis qualitativas? Não podemos mais utilizar AC.
- Análise de Correspondência Múltiple (ACM) é uma generalização da AC e estende este último para três ou mais variáveis.

#### ACM

Através da ACM obtemos um gráfico (geralmente bi-dimensional) com a informação contida em uma Tabela de contingência multidimensional, de forma que preservemos, o máximo possível, a relação existente entre as categorias das variaveis.

#### ACM

Através da ACM obtemos um gráfico (geralmente bi-dimensional) com a informação contida em uma Tabela de contingência multidimensional, de forma que preservemos, o máximo possível, a relação existente entre as categorias das variaveis.

Suponha *n* observações das quais temos informação referente a p variáveis categóricas  $X_1, \cdots, X_n$  com  $k_1, \cdots, k_n$  categorias cada uma.

#### ACM

Através da ACM obtemos um gráfico (geralmente bi-dimensional) com a informação contida em uma Tabela de contingência multidimensional, de forma que preservemos, o máximo possível, a relação existente entre as categorias das variaveis.

Suponha *n* observações das quais temos informação referente a p variáveis categóricas  $X_1, \cdots, X_n$  com  $k_1, \cdots, k_n$  categorias cada uma.

Definimos a matriz indicadora  $\textsf{G}_{n\times (k_1+ \cdots +k_p)}.$  Os elementos de **G** são zeros e uns (uns indicam que a observação pertence a determinada categoria).

#### ACM

Através da ACM obtemos um gráfico (geralmente bi-dimensional) com a informação contida em uma Tabela de contingência multidimensional, de forma que preservemos, o máximo possível, a relação existente entre as categorias das variaveis.

Suponha *n* observações das quais temos informação referente a p variáveis categóricas  $X_1, \cdots, X_n$  com  $k_1, \cdots, k_n$  categorias cada uma.

Definimos a matriz indicadora  $\textsf{G}_{n\times (k_1+ \cdots +k_p)}.$  Os elementos de **G** são zeros e uns (uns indicam que a observação pertence a determinada categoria).

ACM implica aplicar AC na matriz **G**.

- Aplicar AC na matriz **G** é equivalente a aplica AC na matriz **G** 0**G** (lembre-se AC aplica SVD em  $G = U D V'$ e a decomposição espectral em **G** <sup>0</sup>**G** nos dará o mesmo **V**).
- A matriz **G** <sup>0</sup>**G** é chamada de matriz de Burt.
- A matriz de Burt (**G** <sup>0</sup>**G**) tem blocos quadrados na diagonal para cada variável e tem, fora da diagonal, blocos retangulares para cada par de variáveis.
- Os blocos quadrados na diagional são as frequências de cada categorias para a respectiva variável.
- Os blocos retangulares fora da diagonal são as tabelas de contingência para cada par de variáveis.

### **Interpretação**

Se dois pontos representando categorias da mesma variável estão perto, essas categorias podem ser combinadas em uma só.

### Referências

#### Referências

- [Härdle, W. K., & Simar, L. \(2019\). Applied Multivariate Statistical](https://link.springer.com/book/10.1007/978-3-030-26006-4) [Analysis. Fifth Editon. Springer Nature.](https://link.springer.com/book/10.1007/978-3-030-26006-4) Capítulo 15.
- Jhonson, R. & Wichern, D. (2007). Applied Multivariate Statistical Analysis. Sixth Edition. Person. Capítulo 12.7
- Mingoti, S. (2007). Análise de Dados Através de Métodos de Estatística Multivariada: Uma abordagem aplicada. Editora UFMG. Capítulo 8.